### Technical Specification Document

Electricity Enquiry Service (EES) Service Definition

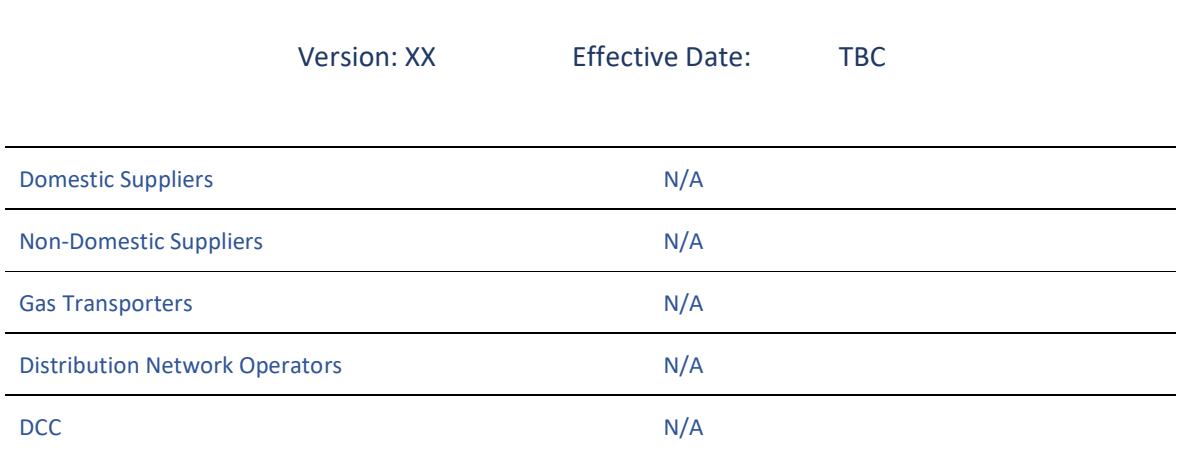

[It is proposed that RECCo will directly contract with the EES Provider. We have therefore not marked a REC party as being responsible for meeting the requirements of this service definition.]

# Change History

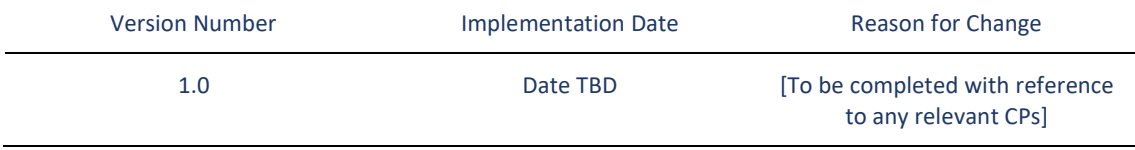

Contents Table [To be included]

# 1 Description of service

 $\overline{a}$ 

- 1.1 The Electricity Enquiry Service (EES) allows users to access market data where they are entitled to do so in accordance with the Data Access Matrix defined within the Data Access Schedule. Data is sourced from either the Supplier Meter Registration Service, or the Central Switching Service (CSS). The service consists of:
	- (a) An online portal to view data for all electricity Registrable Measurement Points (RMPs); and
	- (b) An Application Programming Interface (API) service which allows Enquiry Service User to gather information from the service in a specified manner<sup>1</sup>.
- 1.2 The mechanism for accessing data via these routes and the associated access constraints have been defined in more detail below.
- 1.3 The service is a tool for viewing and accessing information sourced from data items already held in industry systems and does not prescribe any further validation of those data items. In some cases data is derived by the EES and flagged as such within the data display. The EES Provider takes no responsibility for the accuracy of data other than ensuring that it reflects the data received, in accordance with agreed service levels, and that display icons derived data received are being displayed in accordance with the relevant rules. Identified inaccuracies should be notified to the organisation identified as the Data Master within the Data Specification and corrected at source via standard industry processes.
- 1.4 The purpose of this document is to define the technical requirements for the EES, to enable Enquiry Service Users to utilise the service and access data.
- 1.5 This Service Definition should be read in conjunction with the Data Access Schedule which defines the governance rules relating to data access via the EES; and the Data Specification which defines the data items available under this service and the means by which these are available to users.
- 1.6 The interfaces by which an individual user of the EES can interact with this service are defined in the [Data Specification] [Message Inventory]. The [Message Inventory] will define the content and format of screens and [API Messages] for the online portal and the API Service, respectively. Separately the EES Provider produces and maintains a user guide which defines the lower level operational processes and articulates the functionality of the service to users.
- 1.7 For the avoidance of doubt, the term Enquiry Service User refers to the organisation granted access to data in accordance with the Data Access Schedule; the term user refers to the individual person within an Enquiry Service User accessing the EES.
- 1.8 The following generic rules apply to the access of data across both the online portal and the API service:

<sup>&</sup>lt;sup>1</sup> This includes reporting to the Green Deal Central Charge Database (GDCC).

- (a) Data shall be available to Enquiry Service Users as defined in the Data Access Matrix. This is defined based on the Enquiry Service User Market Participant Role type, and also whether they are appointed at the RMP – for example, the Registered Supplier may have access to more data than an Energy Supplier that is not the Registered Supplier.
- (b) Data item history will be maintained where specified in the Data Access Matrix. For example, the EES online service will show asset history to Enquiry Service Users entitled to this data.
- (c) The address details provided via a search will either be the Meter Point Location Address or the Retail Energy Location Address depending on the purpose for which the data is being used, in line with the relevant access provisions specified in the [CSS Service Definition/ Address Management Schedule].

# 2 Definition of users

- 2.1 The EES provides access to data to Enquiry Service Users, in accordance with the process specified in the Data Access Schedule. REC Parties are provided with access to data via the EES website as part of the standard accession process and will retain access as long as they remain a REC Party. Non REC Parties must sign a Data Access Agreement before accessing the EES website or obtaining data via APIs.
- 2.2 The data items that each user can access, and any conditions of access relating to specific data items, are defined by the access afforded to that user's associated Enquiry Service User. The Enquiry Service User access is set out in the Data Access Matrix which forms part of the REC Technical Specification.

# 3 Service functionality

### Online portal

- 3.1 The online portal is an interface designed to give human users access to data. It is not to be used to support automatic extraction capability e.g. data scraping. Alternative services should be utilised where large scale data is to be retrieved.
- 3.2 The EES shall deliver the following functional requirements:

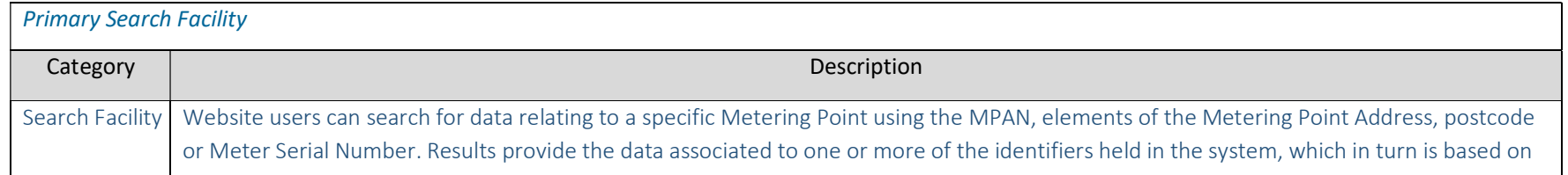

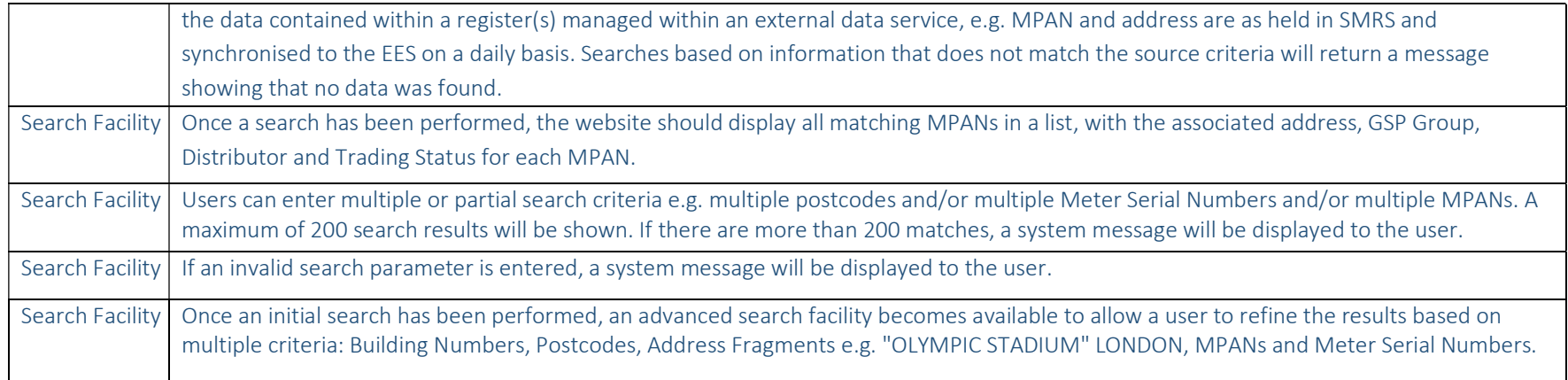

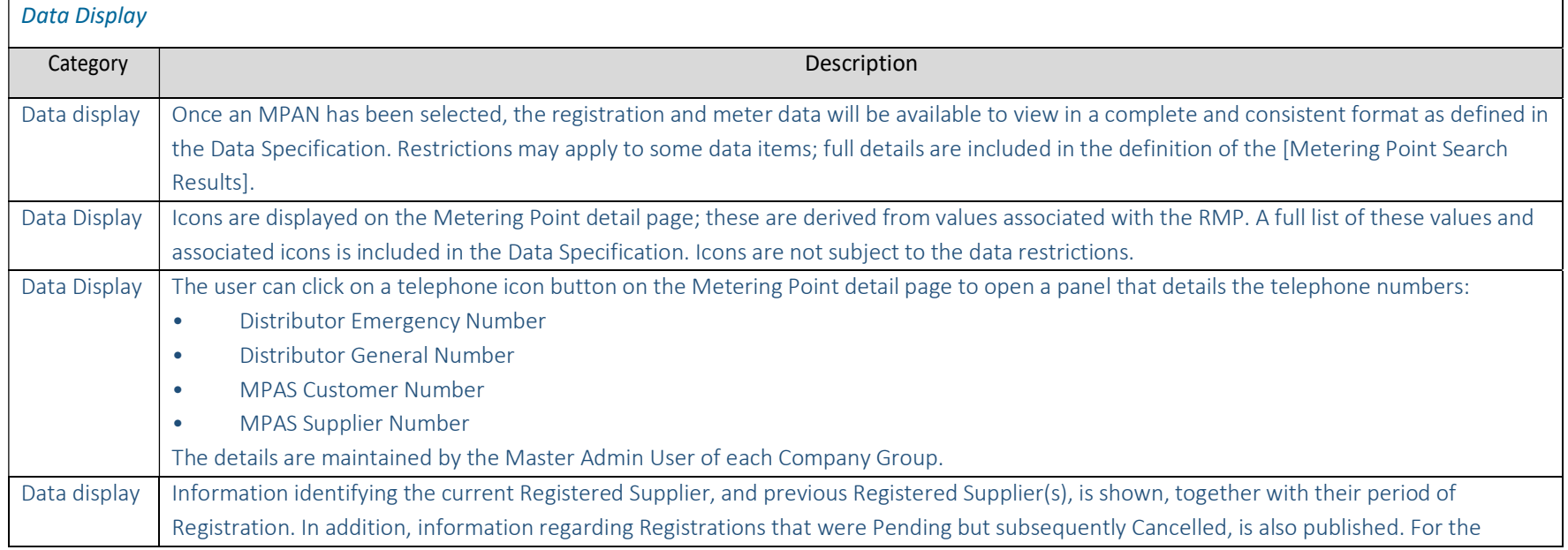

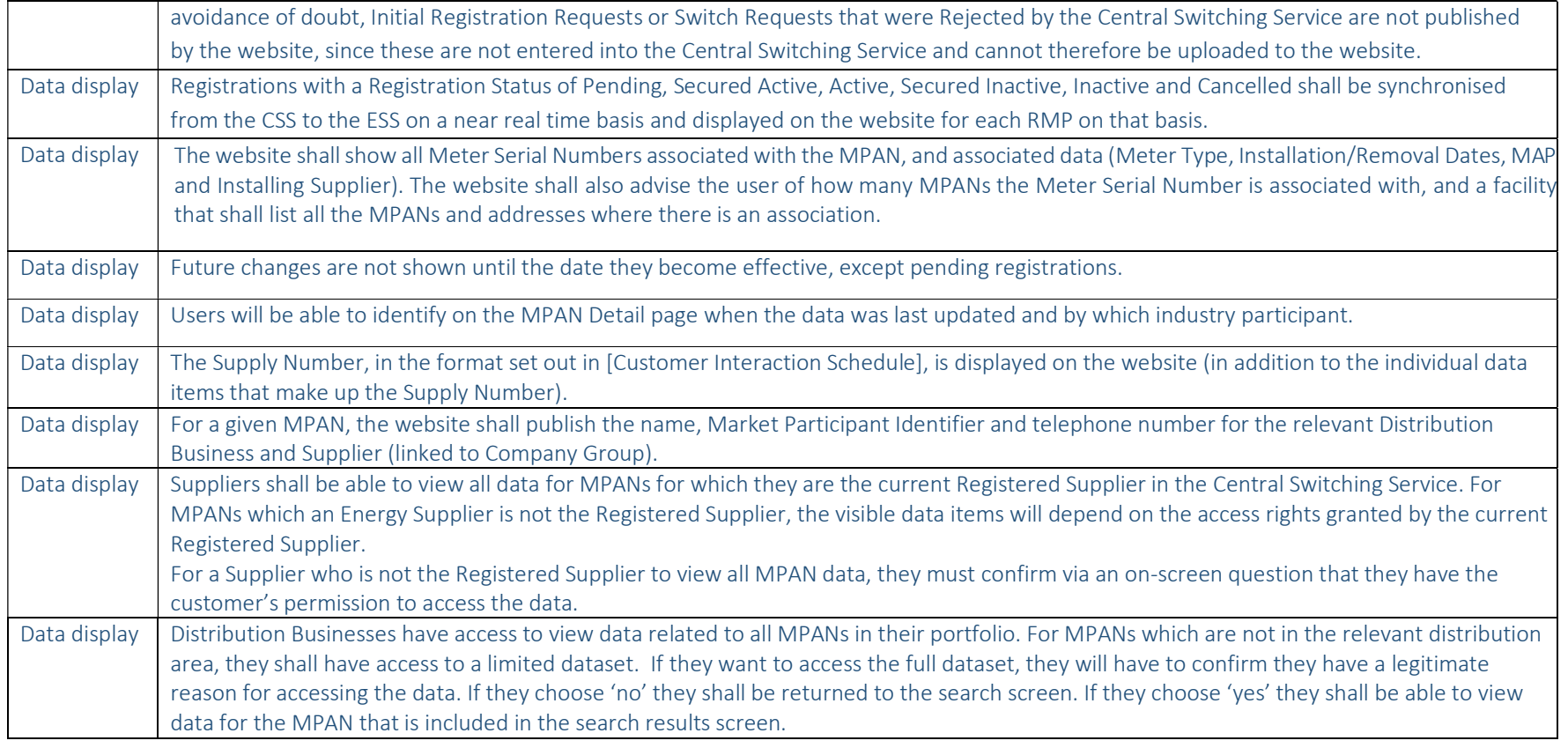

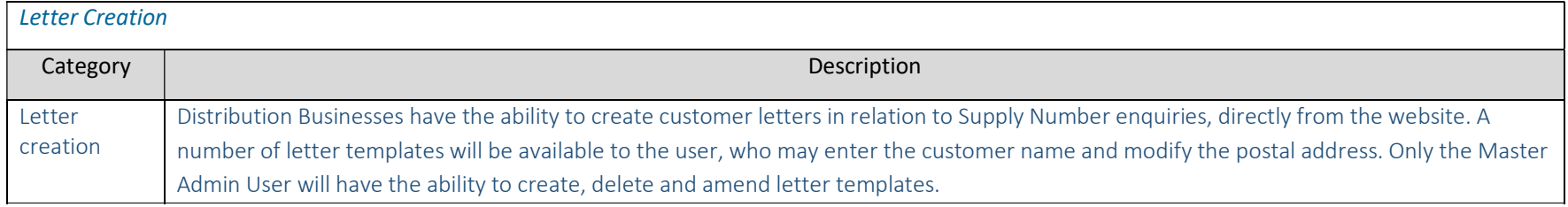

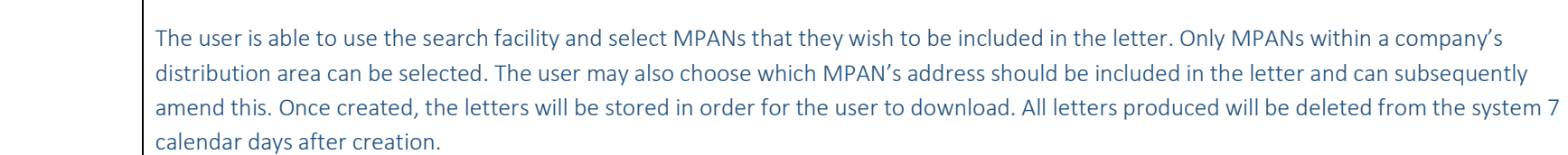

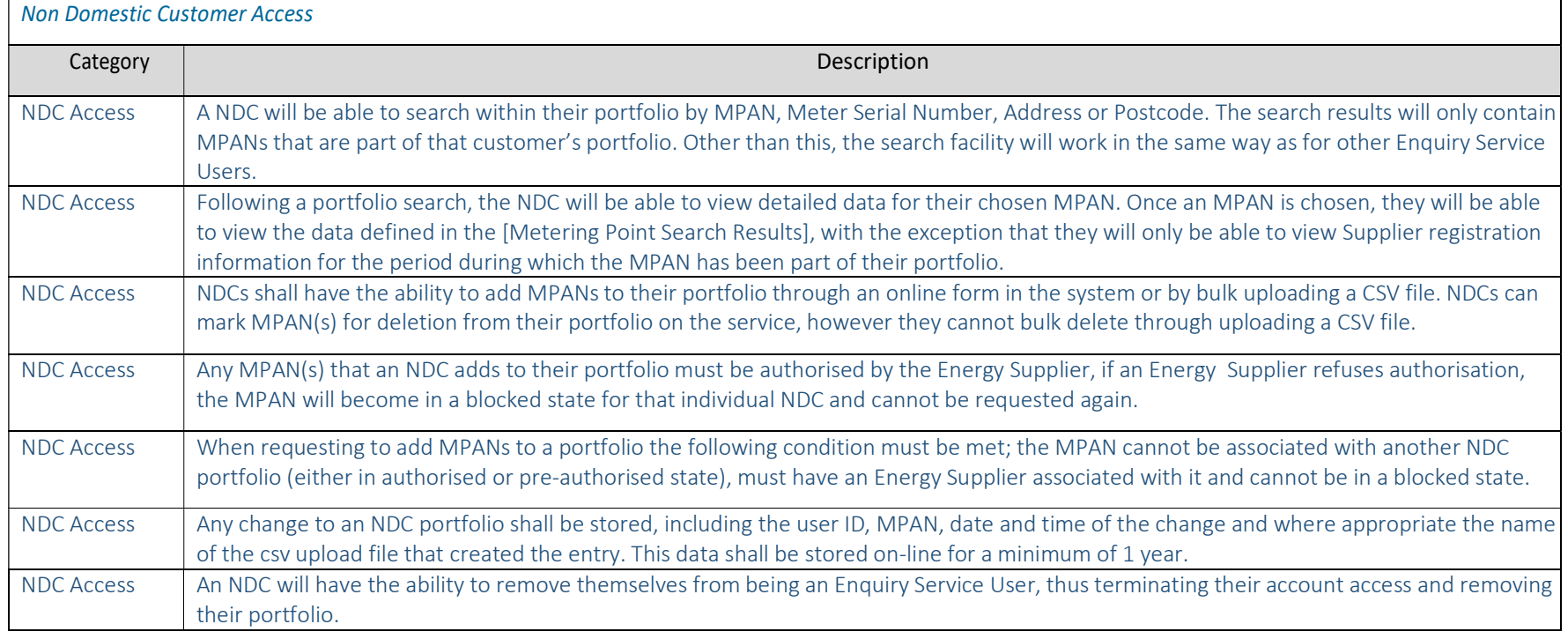

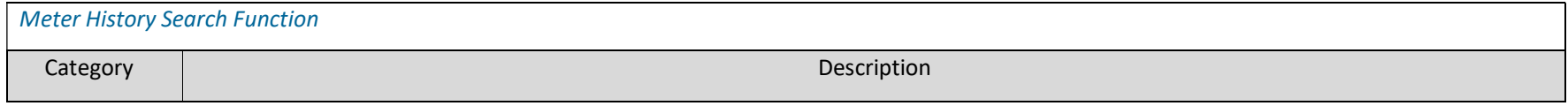

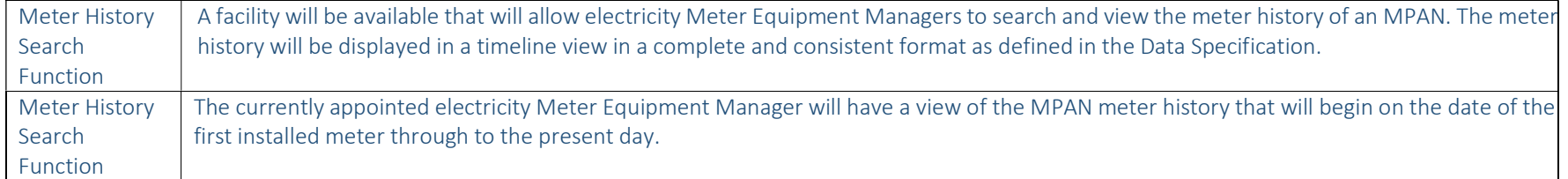

### API service

- 3.3 The EES API is an interface designed to give machine to machine access to data.
- 3.4 The EES shall deliver the following functional requirements:

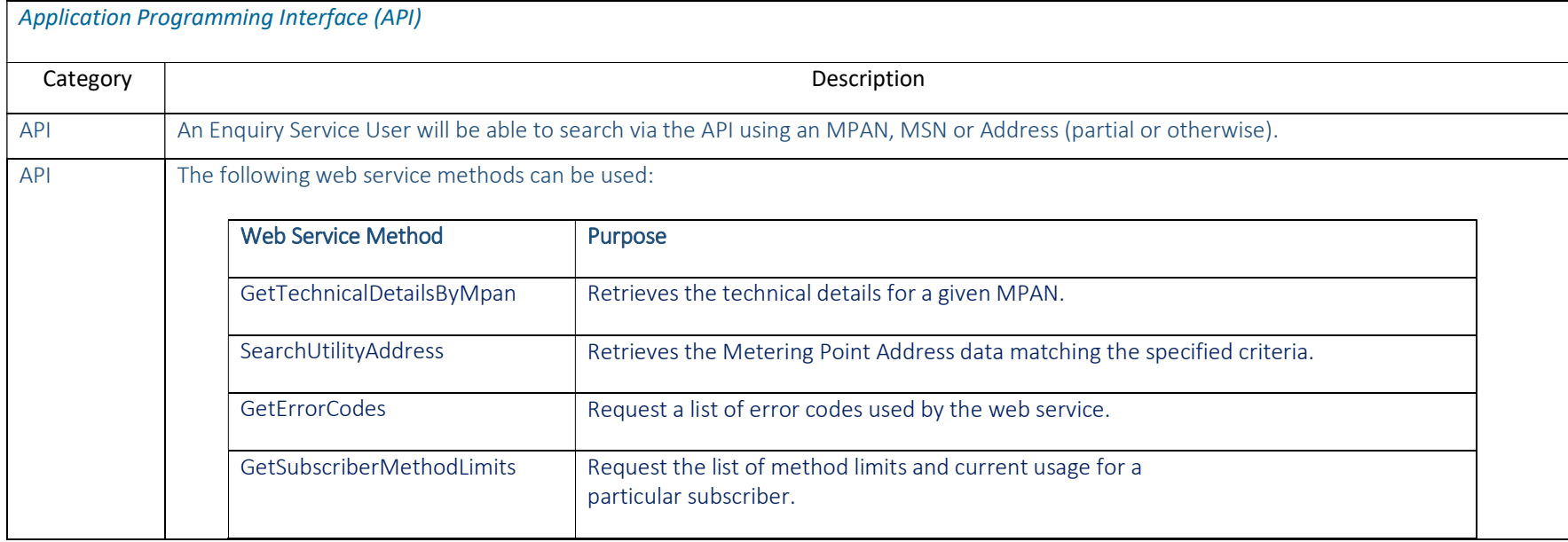

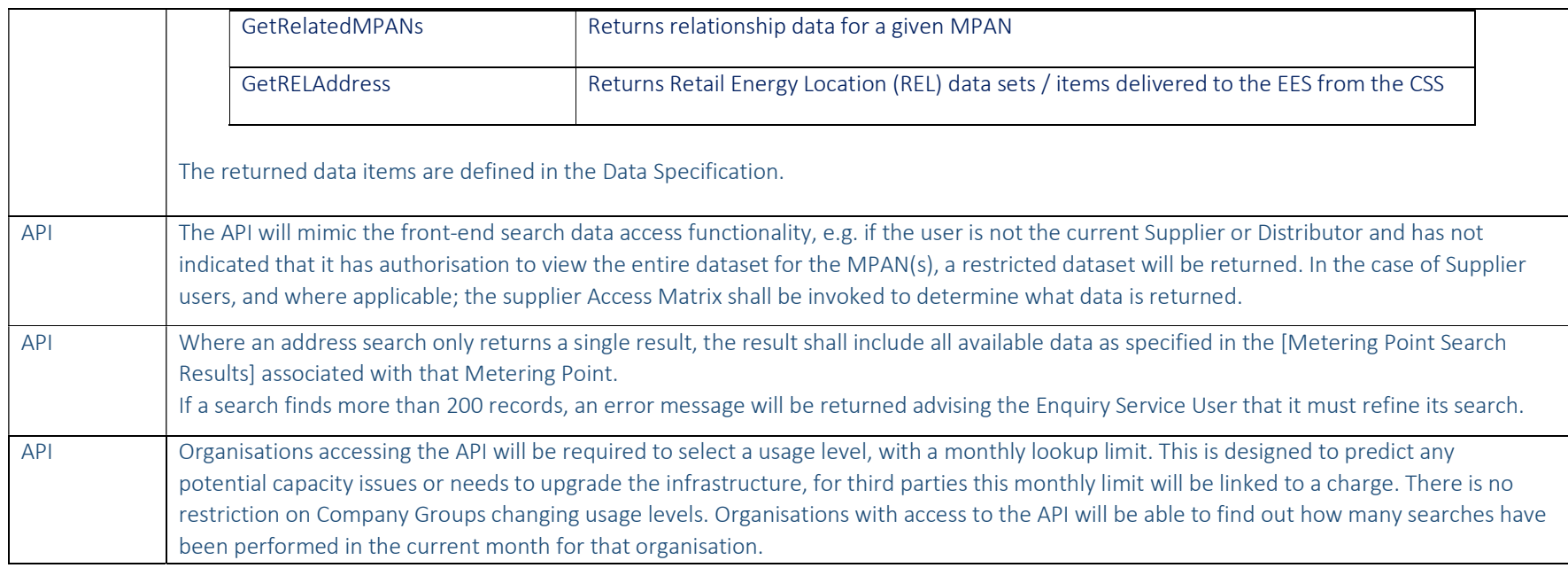

### 3.5 Functionality may be restricted to certain user types. Details of system functionality are included in the table below:

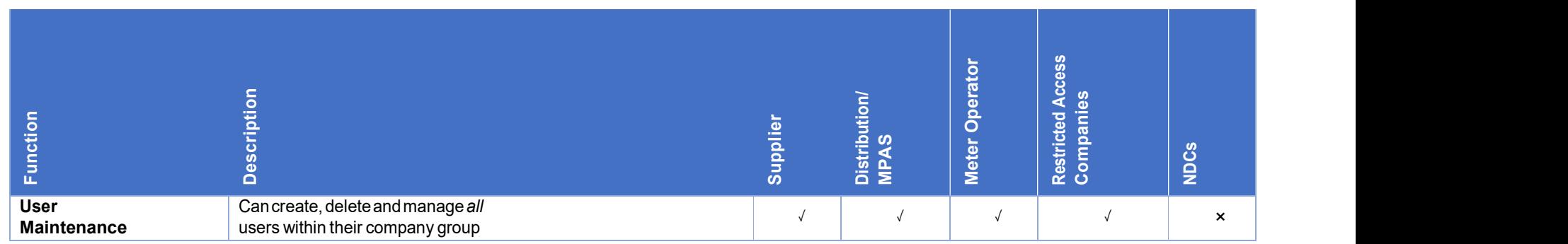

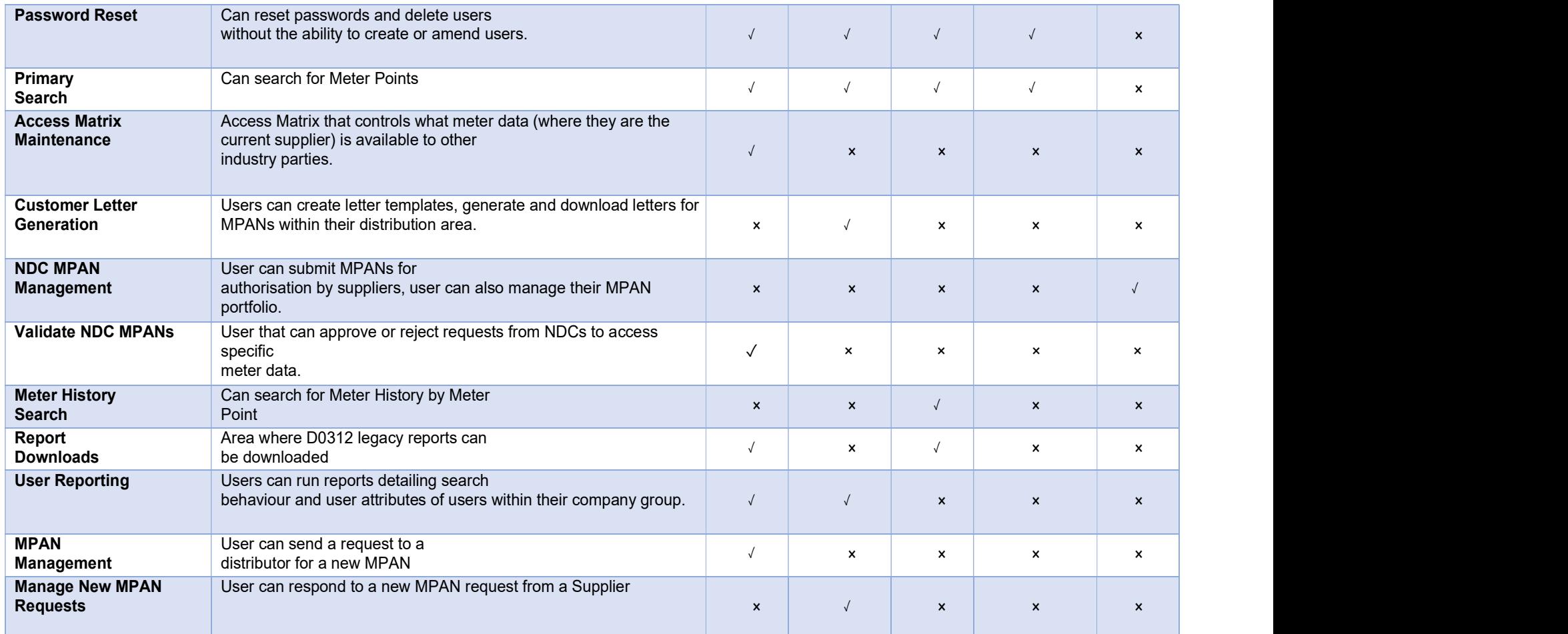

# 4 System access and user management

4.1 Once a new user has been granted access to the EES in accordance with the Data Access Schedule, the Enquiry Service Administrator will inform the EES Provider who will provide access within 24 hours to:

- The Electricity Enquiry Service Website (URL); or
- The Electricity Enquiry Service API
- 4.2 All users require a username and password which must be entered and accepted before a user can begin a search. The provisions relating to the establishment of usernames and passwords is set out in the table below:

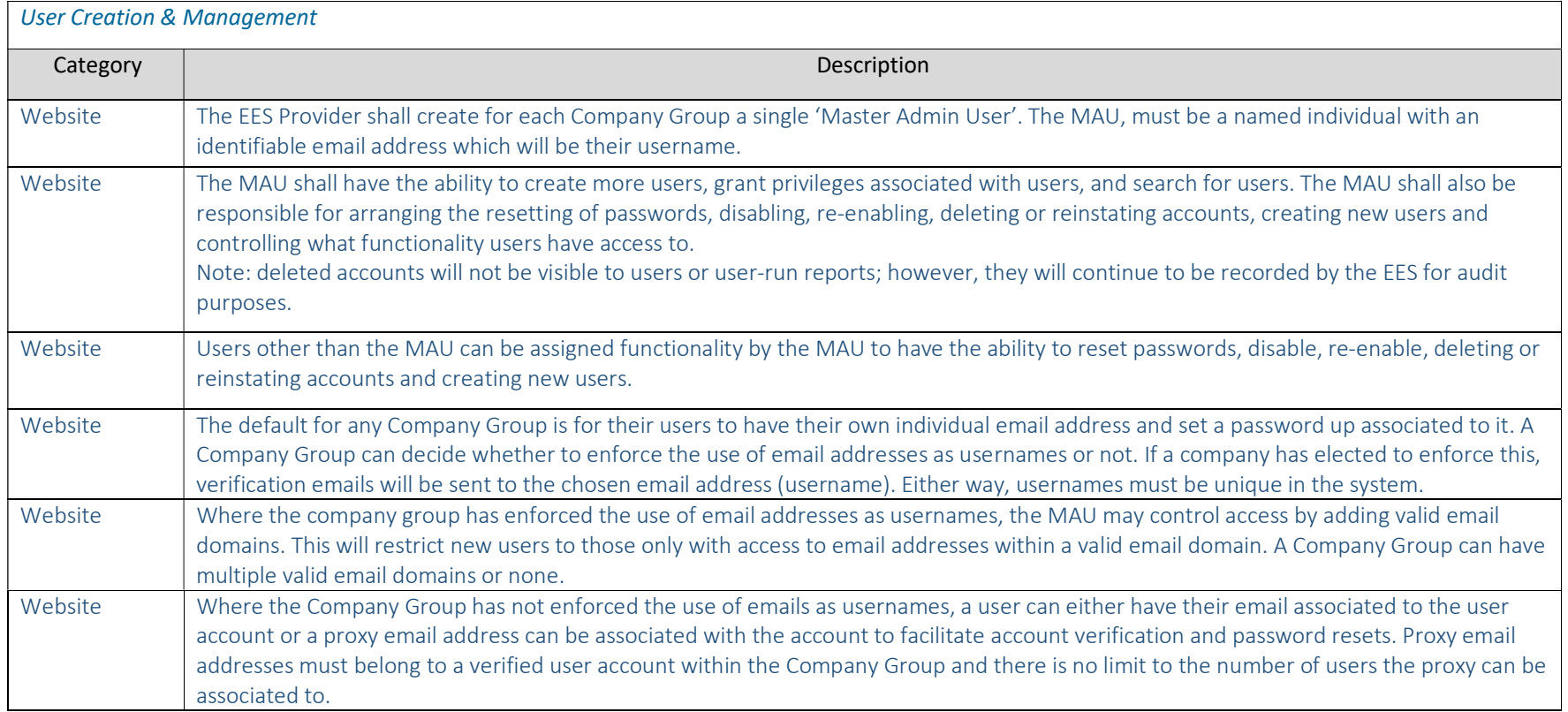

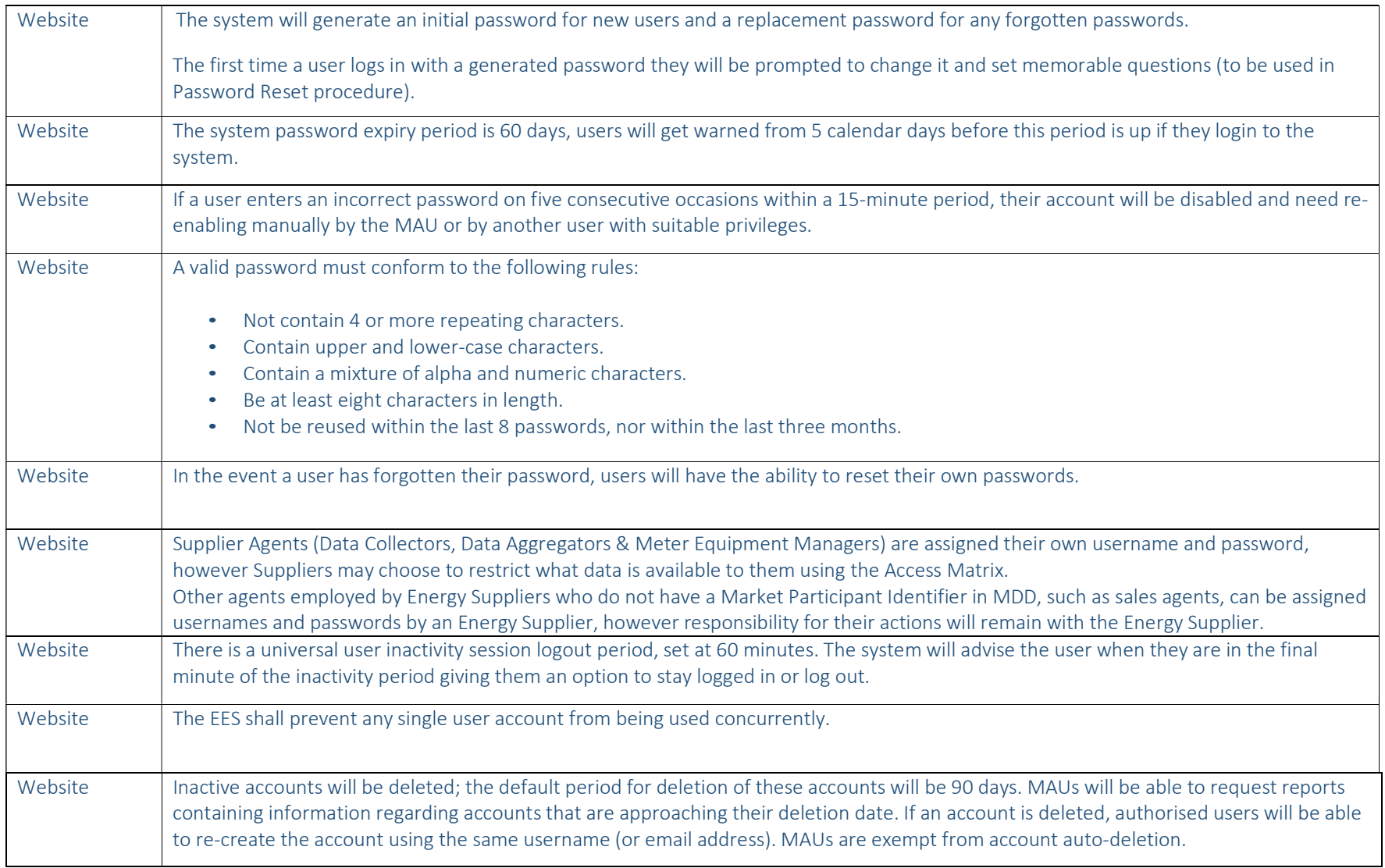

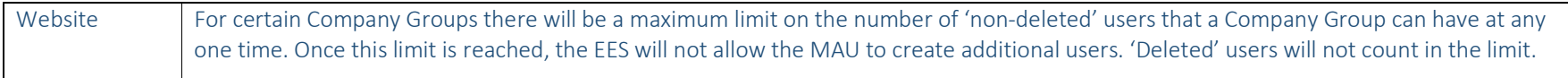

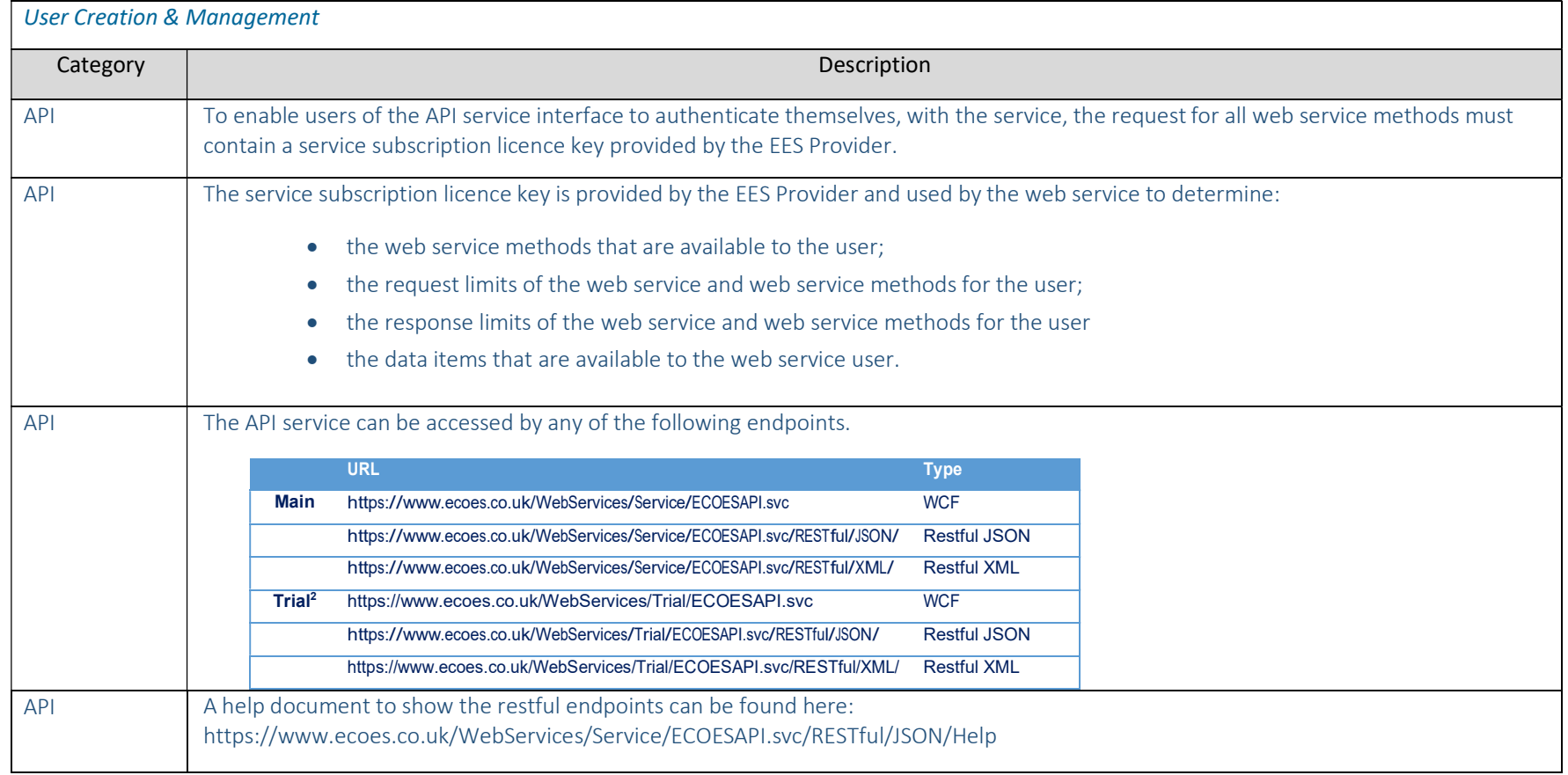

 $\overline{a}$ 

<sup>&</sup>lt;sup>2</sup> Only applicable to Price Comparison Websites to facilitate testing prior to signing the access agreement.

# 5 Access constraints

5.1 Regardless of whether access is granted via the website or the API service, the data items that an Enquiry Service User is eligible to see will depend on its companies' user type and/or dictated by the Access Matrix set up by the Supplier associated to that MPAN<sup>3</sup>.

### Website access

5.2 All website users shall be limited to a certain number of MPAN searches per day. Once this limit has been reached, access to search and view data will be removed. By default, this is 600 views of an MPAN details page, however this is a configurable parameter per user and can be amended by the EES Provider.

### API access

- 5.3 All Enquiry Service Users shall be limited to a certain number of requests per calendar month. The maximum number of requests that can be made for a given web service method, per calendar month, is determined by the service plan associated with the subscription licence key. A hard stop limit is defaulted per user, based upon the service plan.
- 5.4 The API service counts all requests made to each accessible web service method, per calendar month, for each user. Where a web service method allows multiple requests to be made through a single request transaction, the web service will count each individually requested item as a request.
- 5.5 In the event that the maximum number of responses is exceeded, the web service will return error code "DAT1003" that indicates this; the web service will not return any of the requested data.

# 6 Service availability

1

- 6.1 The EES website and API service are available 24hrs a day 7 days a week, except during scheduled maintenance periods and unplanned outages.
- 6.2 The EES website shall have 99.75% availability outside of scheduled maintenance periods.
- 6.3 The EES Provider shall provide a minimum [5] days notice to all Enquiry Service Users via Contract Managers<sup>4</sup> of a planned outage, where possible. The EES shall also provide notice to the Switching Operator for inclusion in the forward schedule of change, in accordance with the Service Management Schedule.
- 6.4 In the event of an unplanned outage, the EES will resume operation as soon as possible within 1 hour.

<sup>&</sup>lt;sup>3</sup> [The Autumn 2019 consultation is seeking views in relation to the removal of functionality relating to the Supplier Access Matrix.]

<sup>&</sup>lt;sup>4</sup> This will be REC Contract Managers. For users that do not access this as a REC Party, the Contract Manager will be defined as part of the access arrangements.

6.5 When the service is restored, updates from SMRS will be processed in chronological order, with CSS synchronisation messages being processed before enquiries from Enquiry Service Users.

# 7 User support

- 7.1 The EES Provider will provide a service desk to provide technical support. This service desk will manage all user service contacts such as reporting issues and queries.
- 7.2 Enquiry Service Users should<sup>5</sup> route service contacts through either the EES service desk or the Switching Operator's service desk.
- 7.3 Where incidents are raised via the Switching Operator's service desk that relate to the EES, the EES Provider will respond to service contacts in line with the process set out within the Service Management Schedule.
- 7.4 The EES service desk is available during working hours (8am to 6pm Monday to Friday). In the event of an outage during non–working hours, contact resolution timescales will begin at the first working hour.
- 7.5 If users experience issues accessing data, they may raise an incident via the EES Provider's service desk in the following manner:
	- Telephone;
	- Email; or
	- Website

1

7.6 Enquiry Service Users must provide the following information when registering a query:

<sup>&</sup>lt;sup>5</sup> [Further guidance will be developed setting out the scope of each service desk available under the REC.]

- Full Name;
- User (Organisation) Name;
- Location;
- Telephone Number;
- **•** Email address;
- Query description; and
- Further information as requested by the service desk to assist in investigation and resolution of the query.
- 7.7 The EES Providers will provide an initial response that includes an estimate on the timescale for full resolution of the query.

# 8 Service Levels<sup>6</sup>

1

8.1 Following receipt of Market Messages from the CSS Provider at Gate Closure, the EES Provider shall ensure acknowledgement of receipt within the following times:

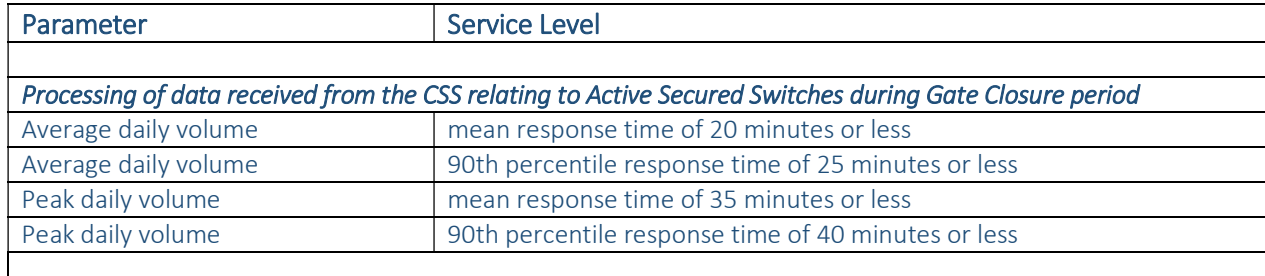

<sup>&</sup>lt;sup>6</sup> [This section will include details of service levels against which the service has been designed. For example, this will include timescales for sending an initial response following receipt of a Market Message; and the timescales associated with any resultant processing steps, such as the update to internal systems or the onward sharing of data. Nonfunctional requirements have been agreed as part of DB4 baseline, which we would expect to form the basis of the enduring service levels. Additional service levels to those set out in the NFRs may be added where this adds required certainty on the required standards of performance. We will finalise the service levels with stakeholders for inclusion in the Spring 2020 consultation. Note that any change to the NFRs included in the DB4 baseline would need to be agreed through Switching Programme governance.]

8.2 Following receipt of Market Messages from the CSS Provider outside of the Gate Closure period, the EES Provider shall validate, and as necessary notify the CSS of any rejections, within the following times:

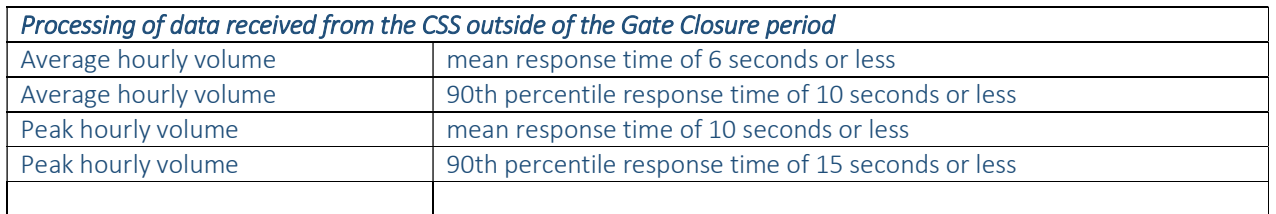

### 8.3 The online portal will provide the following response time to a user enquiry

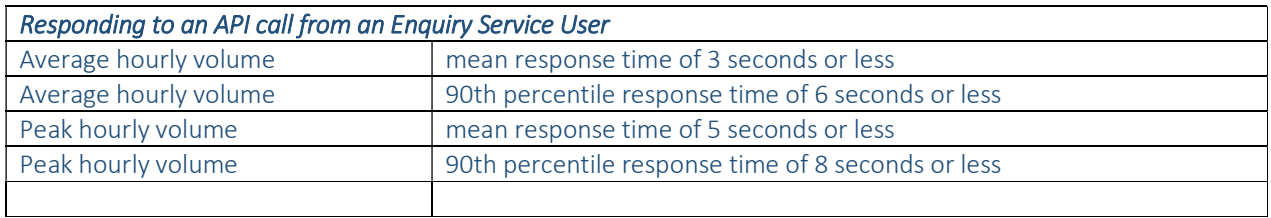

### 8.4 The API service will provide the following response time to a user enquiry

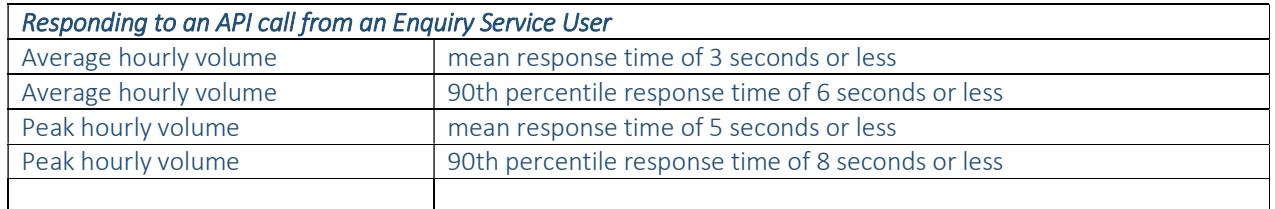

# 9 Maximum Design Volumes

9.1 The EES has been designed based on the requirements set out below. Where the values are breached, the service received by the user may not be subject to the expected service levels. This will not constitute a breach by the EES Provider.

- 9.2 Where Maximum Design Volumes are breached within a given month the EES Provider shall report the breach incident, and any impacts reported against the service. Where this becomes a frequent breach, the Code Manager may initiate a Change Proposal to increase the Maximum Design Volumes.
- 9.3 The service shall allow for 4 million searches per month and 16,000 concurrent users without detrimental effect to performance.

### Receipt of data from CSS

- 9.4 Messages will be received from the CSS as defined in the Data Specification.
- 9.5 The EES shall have the capability to process, as a minimum, CSS messages relating to the following volume of successful Switch Requests:
	- Average daily volume of 42,300
	- A peak daily volume of 281,600
	- An average hourly volume of 3,500
	- A peak hourly volume of 25,300
	- An annual volume of 15,450,000
- 9.6 In addition, the EES shall be capable of processes CSS messages relating to an annual volume of 375,800 Initial Registrations with capability to process an additional 250,000 switch requests in exceptional conditions.
- 9.7 The EES shall have the capability to process, as a minimum, CSS messages relating to the following volume of Switch Requests which fail to complete successfully:
	- Average daily volume of 6,700
	- A peak daily volume of 44,800
	- An average hourly volume of 600
	- A peak hourly volume of 4,000
	- An annual volume of 2,455,000
- 9.8 In addition, the EES shall be capable of processing CSS messages relating to an annual volume of 25,900 failed Initial Registrations with capability to process an additional 250,000 Switch Requests in exceptional conditions.

### Receipt of data from SMRS / ERDS

[This section will include any identified constraints on messages sent by SMRS and / or ERDS]

### Receipt of enquiries from Enquiry Service Users

- 9.9 The EES shall be capable of processing enquiries at volumes of 3 times those of Switch Requests, for:
	- Average Daily Volume
	- Peak Daily Volume
	- Average Hourly Volume
	- Peak Hourly Volume
	- Annual Volume

### 10 Reporting

1

### Performance Reporting

- 10.1 The EES shall provide a monthly report to the REC PAB setting out:
	- $\bullet$  monthly usage<sup>7</sup>;

### User Reports

10.2 The MAU of a company group can run various reports containing data about their user searches, behaviours and status. These reports are, and contain:

 $7$  [Further work is being undertaken to define performance reporting requirements]

- Daily by User Report
- Daily by Supplier Report
- Total by User Report
- Total by Supplier Report
- User Detail Report
- User Summary Report
- Deletion Report

### MPAN Limit Breach

- 10.3 The EES Provider will advise the relevant company group MAUs where a user reached the limit of MPAN views on two or more days within the previous 30 calendar days. This report will include the following details:
	- UserID
	- Date
	- MPAN Views
	- Username
	- Last Name
	- First Name
	- Company Name

### Non-Domestic Customer (NDC) Full Portfolio

- 10.4 The NDC shall be able to download their full portfolio into a csv file, or suitable alternative. The data available within the report will be identical to the online view, however it will also include the date & time and user ID that added the MPAN to the portfolio. The download will not include historic registration(s), including unsuccessful registrations, up to and including the date that the MPAN was submitted by the NDC to be included within the portfolio.
- 10.5 Any MPANs that have been 'deleted' from the portfolio shall not be included in this report.

10.6 Weekly reports will be sent to Energy Supplier MAUs and the Enquiry Service Administrator summarising numbers of NDC MPANs rejected and accepted in the previous 7 days and also the total count of MPANs Awaiting Authorisation, split out by time period (<1 week after upload, <2 weeks, <3 weeks and > 3 weeks)

#### Supplier Reports relating to NDCs

- 10.7 Automatic weekly reports will be emailed to Suppliers in a csv file. This report will include the following information:
	- Number of MPANs authorised by the Supplier in the last 7 days.
	- Number if MPANs rejected by the Supplier in the last 7 days.
	- Total MPANs processed in the last 7 days (authorised + rejected).
	- Number of MPANs awaiting authorisation for <1 week (since upload).
	- Number of MPANs awaiting authorisation for <2 week (since upload).
	- Number of MPANs awaiting authorisation for <3 week (since upload).
	- Number of MPANs awaiting authorisation for >3 week (since upload).
- 10.8 The reports will be optional and will be initially sent to the Supplier MAUs, however this can be changed by removing and/or adding the NDC Report role to other users.

### 11 System Audit

- 11.1 For the purposes of audit management, the EES is required to record the:
	- Identity of the user;
	- Origin of transaction;
	- Unique transaction reference(s):
	- Time and date of the transaction: and
	- Details of the transaction, event, or user action with copies of new and old values where data has changed.
- 11.2 The system should be capable of accommodating the scrutiny of formal and informal audits by RECCo (or its agent), or any other person legally entitled to carry out such an audit.

# 12 Data Handling

- 12.1 The EES shall be capable of storing information related to a total of 35 million Metering Points.
- 12.2 The EES shall be capable of expansion to support a 375,800 increase in the number of Metering Points in the first year of the CSS's operation.
- 12.3 The ESS shall be capable of holding a minimum of 5 years' worth of transactions.
- 12.4 The EES shall be capable of detecting loss and duplication of messages transferred from/to it and shall have facilities for rectification. This will be through raising a query to the relevant source data's service helpdesk.
- 12.5 The EES system shall be able to detect misalignment of data between itself and other systems with which it exchanges synchronisations and shall have facilities for rectifications. This will be through raising a query to the relevant source data's service helpdesk.

### Receipt of SMRS / ERDS data

- 12.6 Data is transferred using secure File Transfer Protocols (sFTP) via an Upload File as defined in the Data Specification. The Data Specification identifies data provided by the SMRS as distinct from the ERDS, however the expectation is that both sets of data will be received as a single Upload File from each Distribution Business upon completion of Total Daily Processing.
- 12.7 The Upload File will contain any data items, for which the sender is responsible, that have changed since the last upload. It should include a sequence number, sender ID, date and time.
- 12.8 The EES shall validate headers and footers included in the file but will not validate the data included in the file. In the case of an error within the header or footer, the EES will communicate directly with the Distribution Business that sent the file.
- 12.9 Two types of Upload File can be sent, a full extract or an incremental update.
	- Full extracts are sent when the Distribution Business sends its first Upload File to the EES or on agreement between EES Provider and the Distribution Business if necessary. The file will contain all information for all MPANs registered within the relevant Distribution Network.
	- Incremental updates are sent every day and include every MPAN registered within the relevant Distribution Network, for which one or more data items have changed since the last Upload File was sent.

12.10 When an Upload File is received, the data held for each MPAN in the Upload File will be overwritten, although the EES will keep a record of the Supplier history for each MPAN (every previous, current and pending Supplier, along with effective to and from dates, will be shown). The EES will not keep a history of any overwritten data in the website viewer.

#### Receipt of CSS data

- 12.11 Data will be received from the CSS via the Electricity Registration Interface which is based on a MS Azure cloud environment. The interface will provide information via four distinct CSS messages, based on the event type. The format and content of these messages will be defined in the Data Specification.
- 12.12 When a CSS message is received, the EES shall guarantee that the data will be made available within the timescales set out in section 8.
- 12.13 When incoming updates to the EES are processed on a periodic basis, CSS messages shall be processed before updates originating from the SMRS.

### 13 Security

- 13.1 Both the RESTful and SOAP endpoints of the API service are available over HTTPS only, thereby ensuring that all communication between the web service and the client is secured at the transport level.
- 13.2 The SSL certificate issued for this service is 2048bit SHA2 256 encrypted and as such any server communicating with the EES API must be capable of understanding this higher-level type of certificate. In order to support this level of certificate Enquiry Service Users may need to patch the server making the request, or any intermediary proxy, to include any relevant hot fixes.
- 13.3 Also, within the certificate the web service URL, suds-ws.candc-uk.com, is referenced as a "Subject Alternate Name", rather than the "Subject" of the certificate.